### **Task 1**

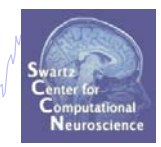

Load and epoch a continuous dataset Plot an ERP image of a component Script a command to 'value' sort ERP image **Task 2**

Use *erpimage()* output to group ERPs

### **Task 3**

Use *erpimage()* output to sort a new image

### **Task 4**

Plot an ERP image with multiple subjects -A word on component polarity

# **Exercise...**

hywolydywnyuhannwmhdhhumnnywhdhhynydla,ymnauann<sup>au</sup>lhywdynywmn<sub>n</sub>whm ynyhwauwdwwymn<sub>n</sub>

### **Task 1**

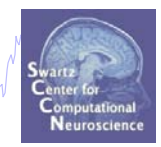

Load and epoch a continuous dataset Plot an ERP image of a component Script a command to 'value' sort ERP image **Task 2**Use *erpimage()* output to group ERPs **Task 3**Use *erpimage()* output to sort a new image **Task 4**Plot an ERP image with multiple subjects -A word on component polarity

**Exercise...**

# **Task 1: Load dataset and epoch**

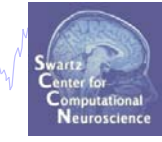

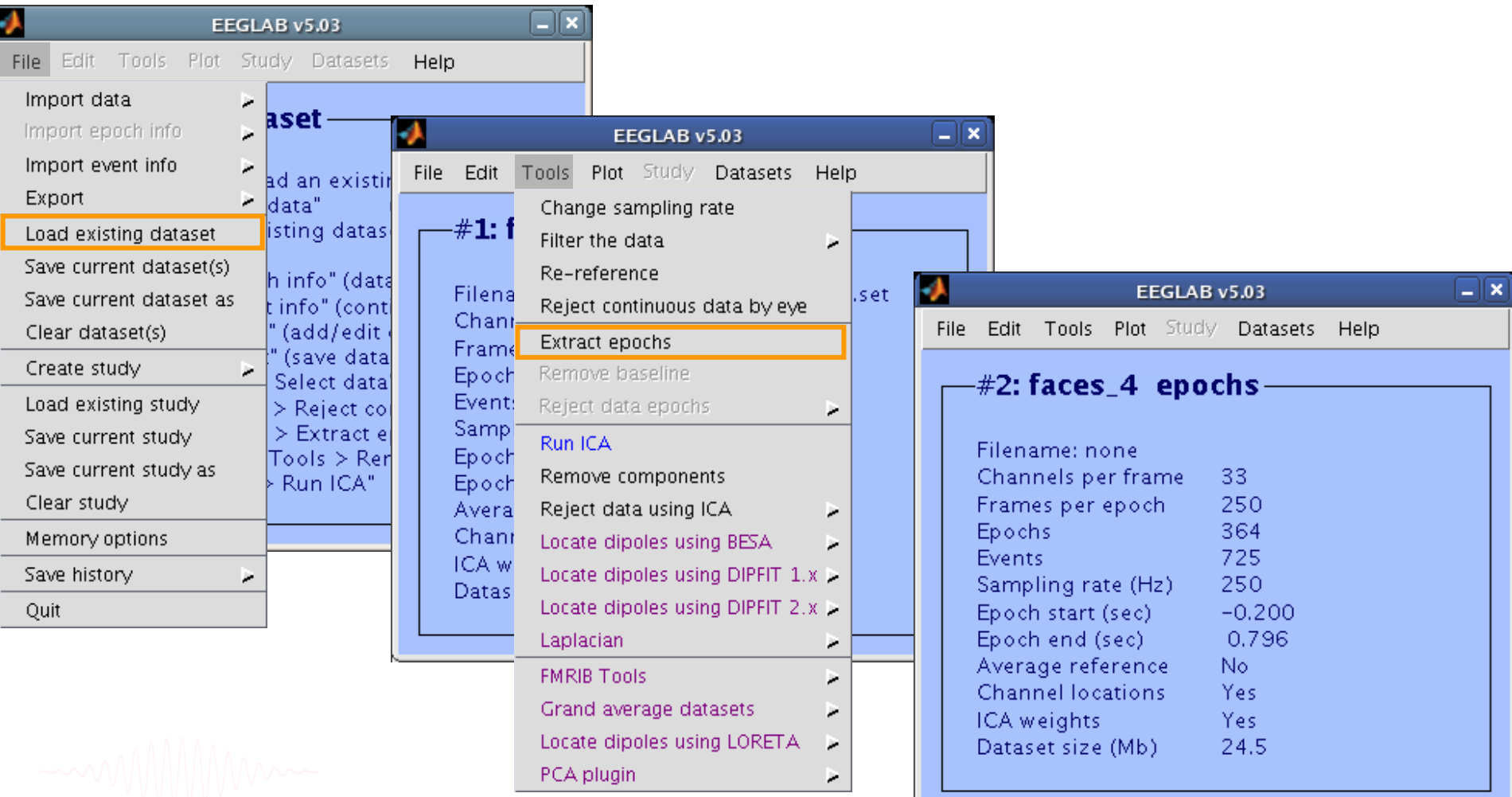

# **Task 1: Reject noisy epochs using auto-rejection**

ment of how mount was more than we want of the most company was and the more want want was the substant was well

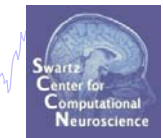

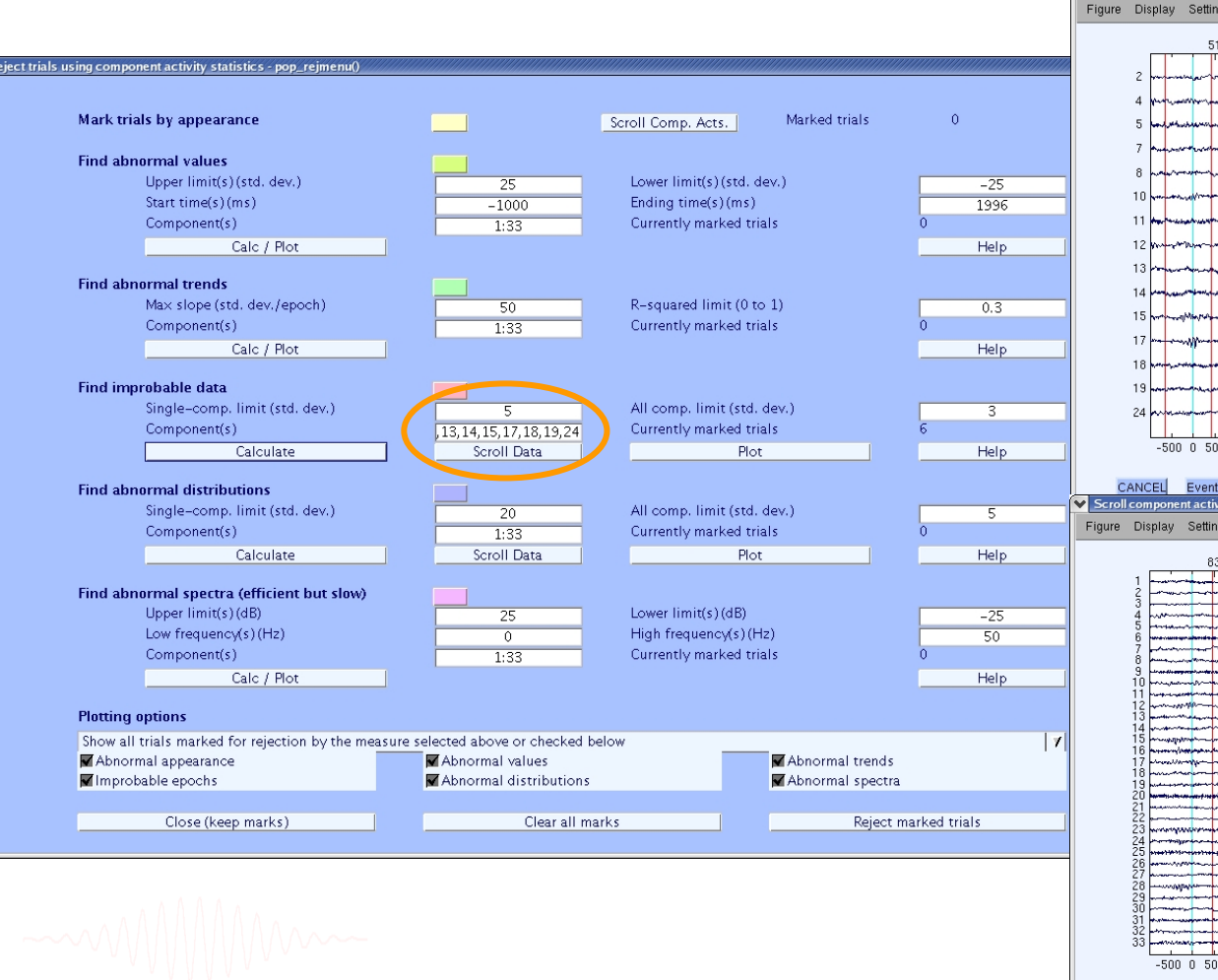

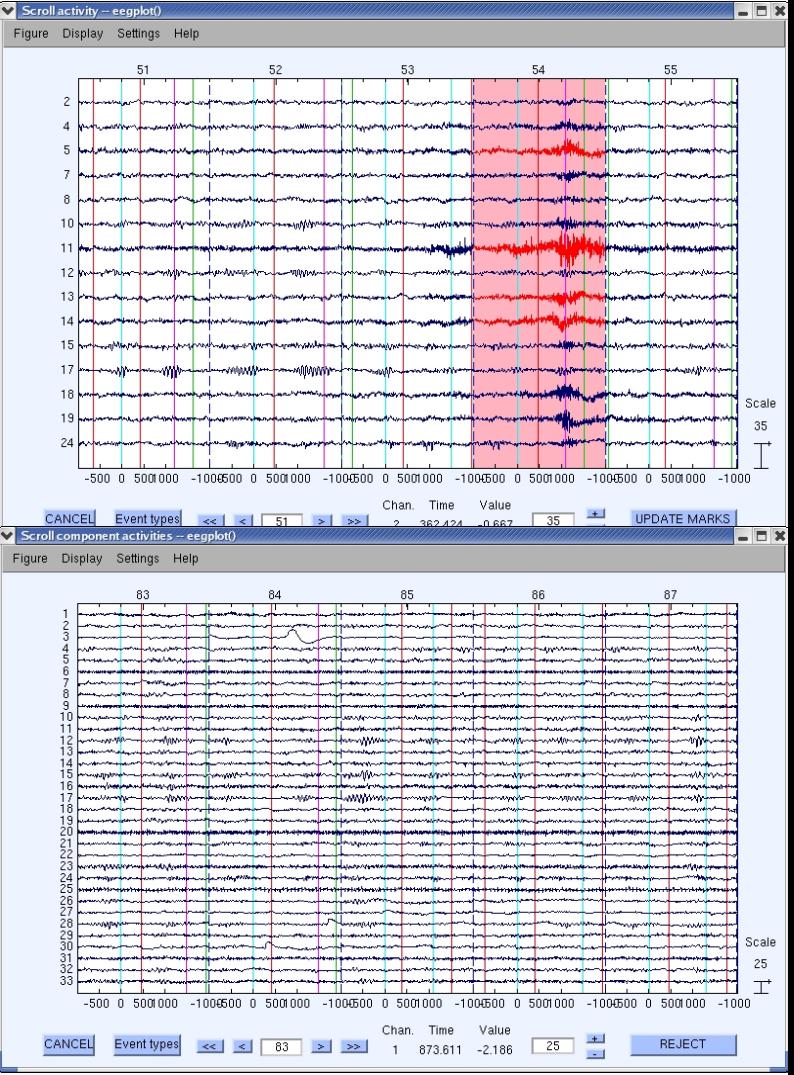

# **Task 1: Plot ERP image from gui**

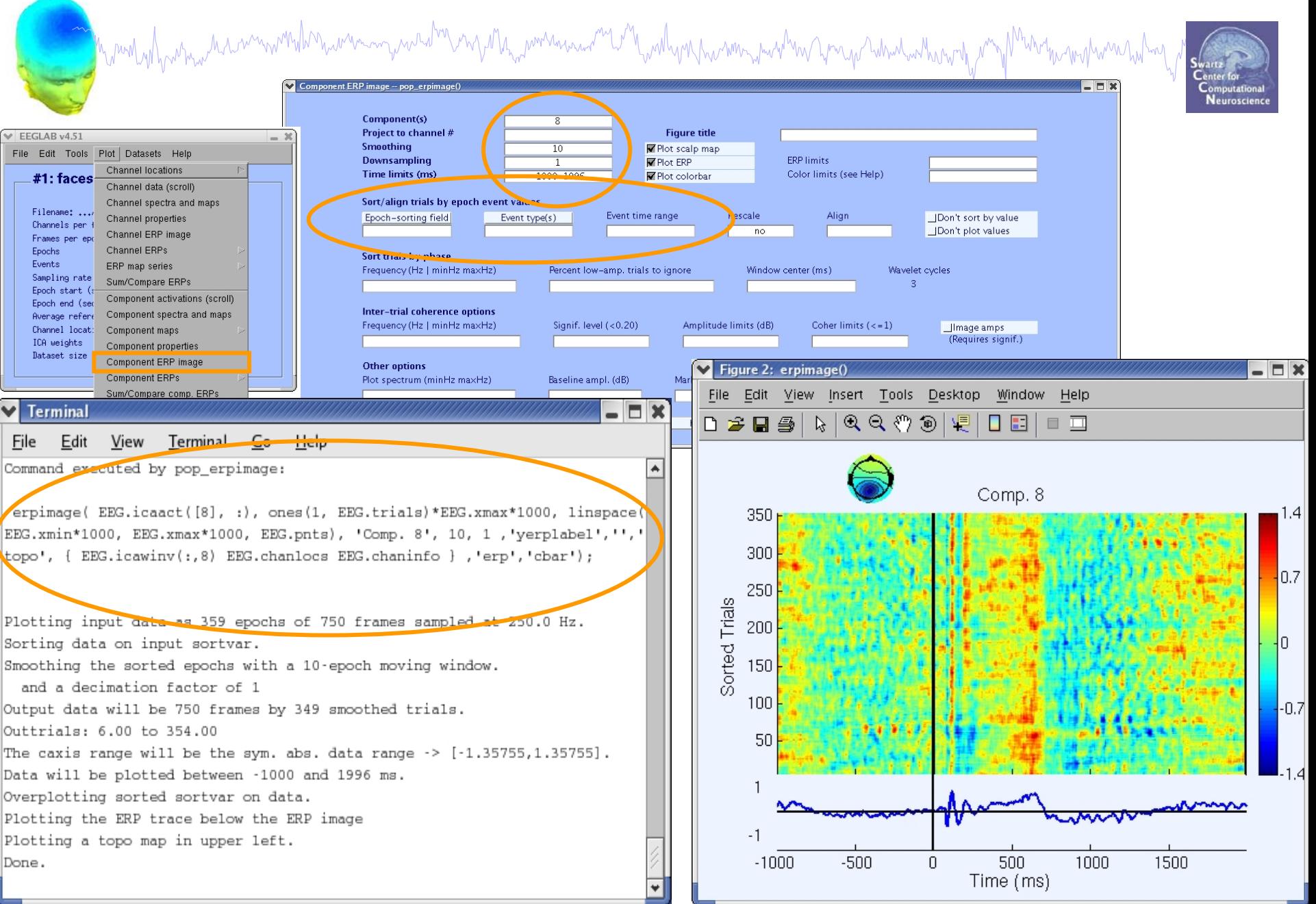

# **Task 1: Retrieve** *erpimage()* **call**

Mandvilhamaa daawnammindonamana qaaraha mirdhaammanaana waa wadyn haammana waa maa haan haan yany Marammana ha

**Command executed by pop\_erpimage**:

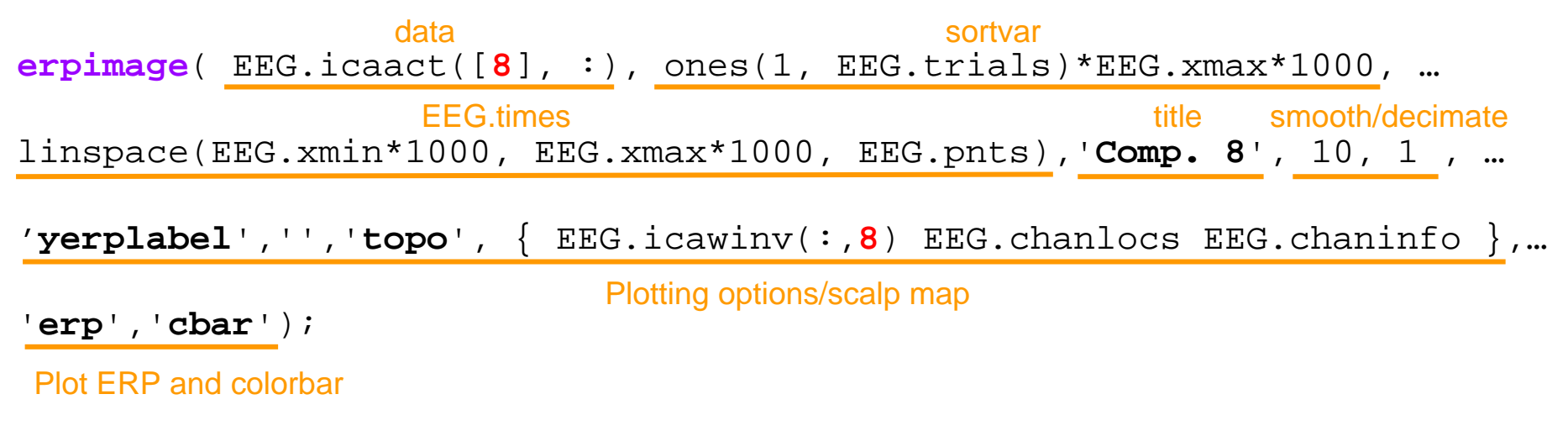

How do I adapt this command to include more *erpimage()* options?

>> help erpimage

# **Task 1: Using help command to build script**

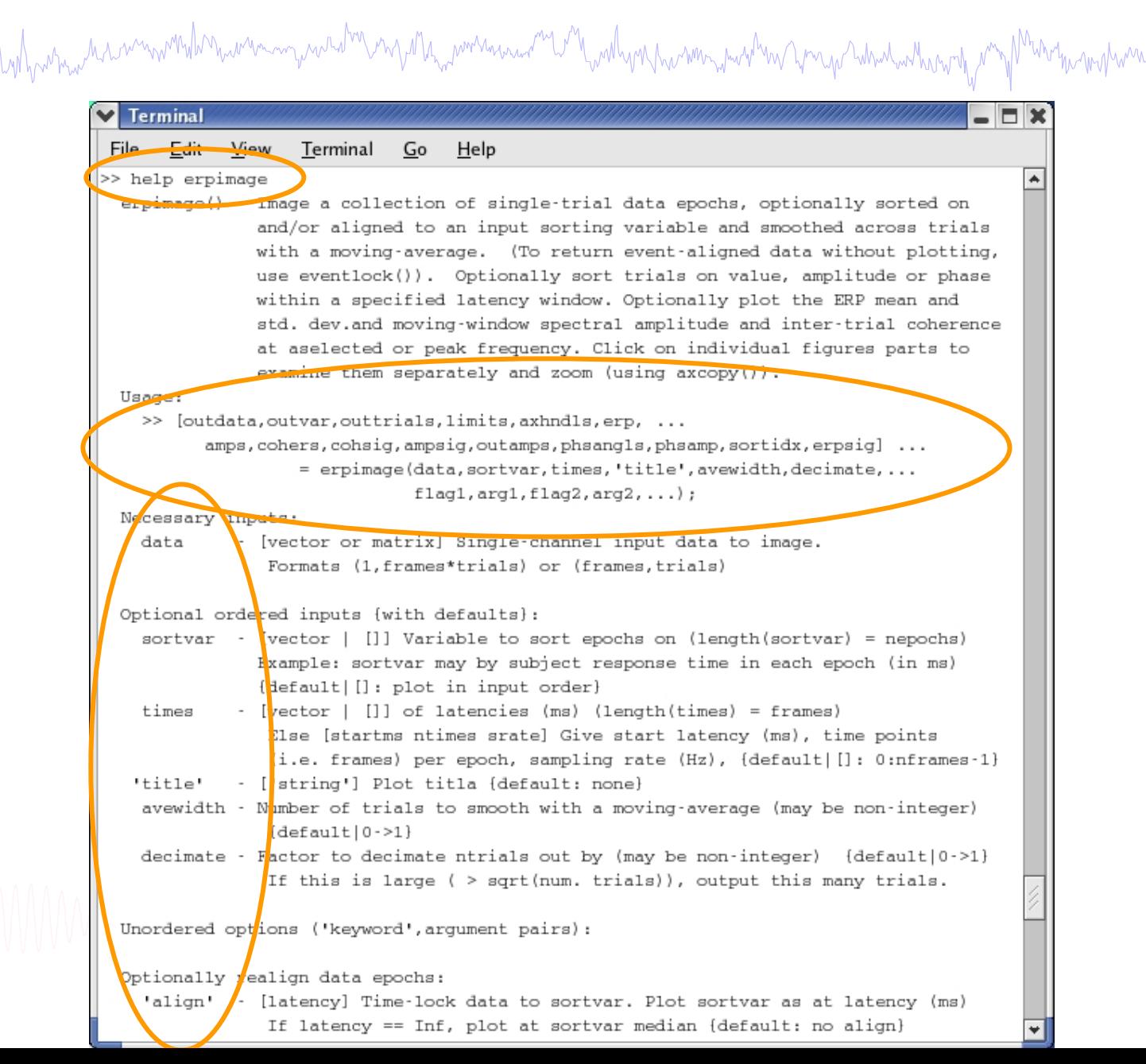

7

## **Task 1: ERP image sorted by activation value**

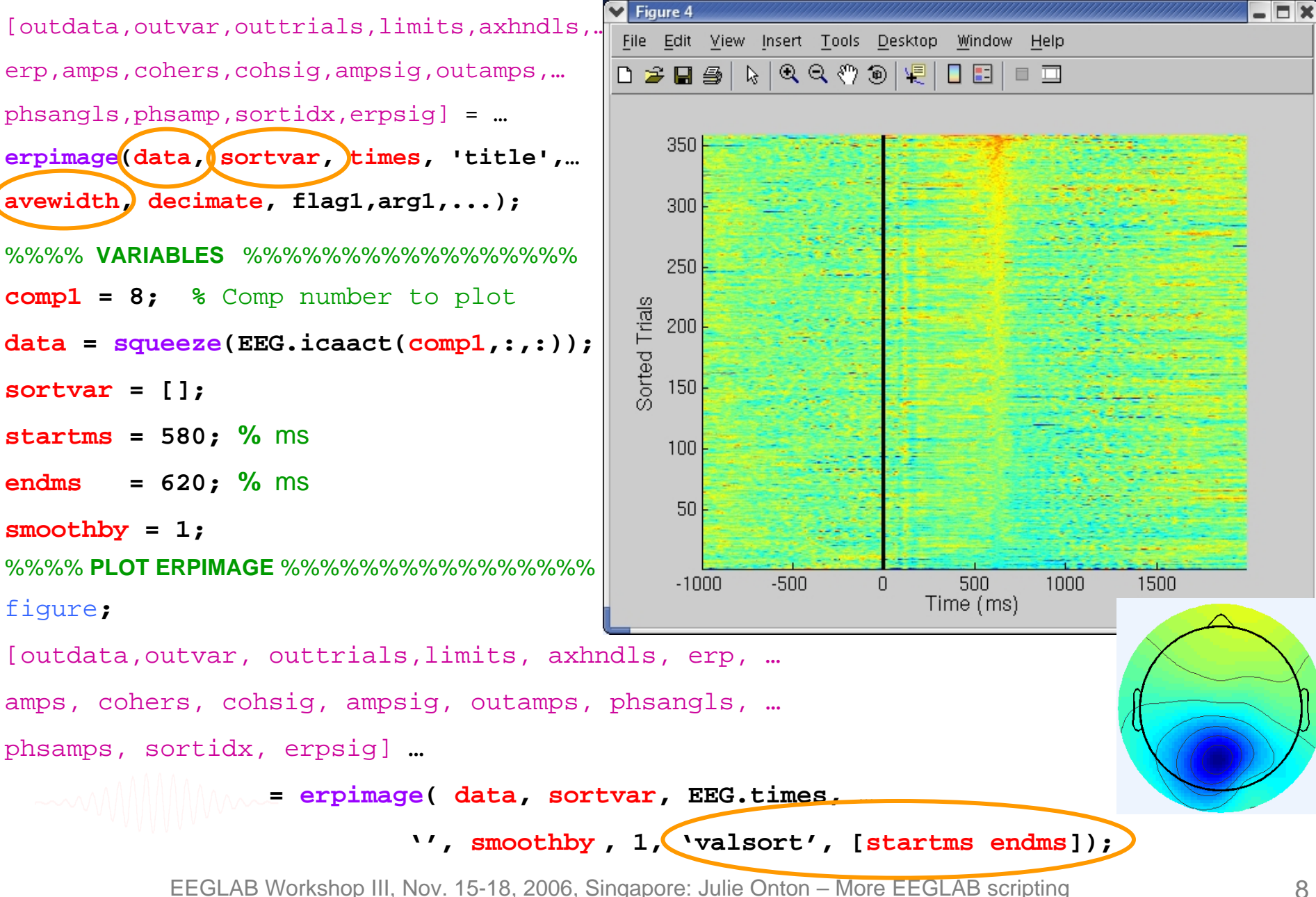

Mandydoniaethau mwnthodau man y wath yn y 17 ha amwai am y mal yn yw man y wyd yn yn y athau achwyn y <sup>phy</sup>n ta yr y han a y

**Task 1**

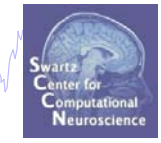

Load and epoch a continuous dataset Plot an ERP image of a component Script a command to 'value' sort ERP image **Task 2**

### Use *erpimage()* output to group ERPs

**Task 3**

Use *erpimage()* output to sort a new image

**Task 4**

Plot an ERP image with multiple subjects -A word on component polarity

**Exercise...**

# **Task 2: Separate trials using** *erpimage()* **output**

**Objective**: Group and plot trials with low, middle and high amplitude ERPs

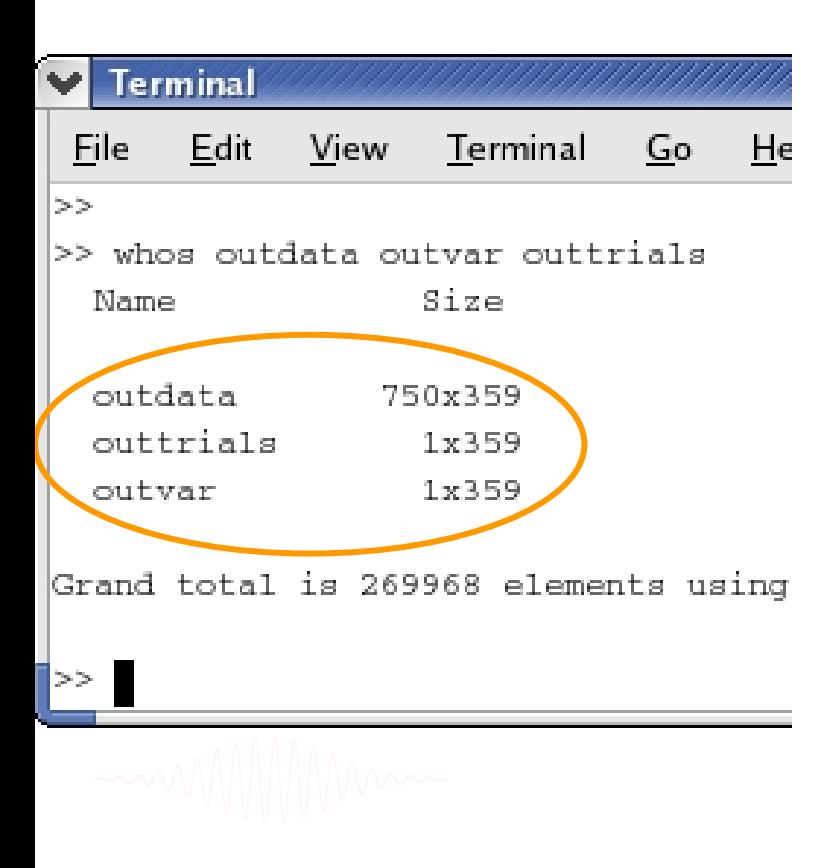

```
lotrials = outdata(:, 1:120);
medtrials = outdata(:,121:240);
hitrials = outdata(:,241:end);
```

```
figure;
sbplot( 3, 1, 1)
plot(EEG.times, mean(lotrials,2), 'b-');
```

```
sbplot( 3, 1, 2)
plot(EEG.times, mean(medtrials,2),'g-');
```

```
sbplot( 3, 1, 3)
plot(EEG.times, mean(hitrials,2), 'r-');
```
# **Task 2: Plotting ERPs in Matlab**

wandydywan in herman manthan an an cynnad mae awydd y siar a cynnwys y cynnwys y cynnwy y cynnwy y cynnwy a cyn

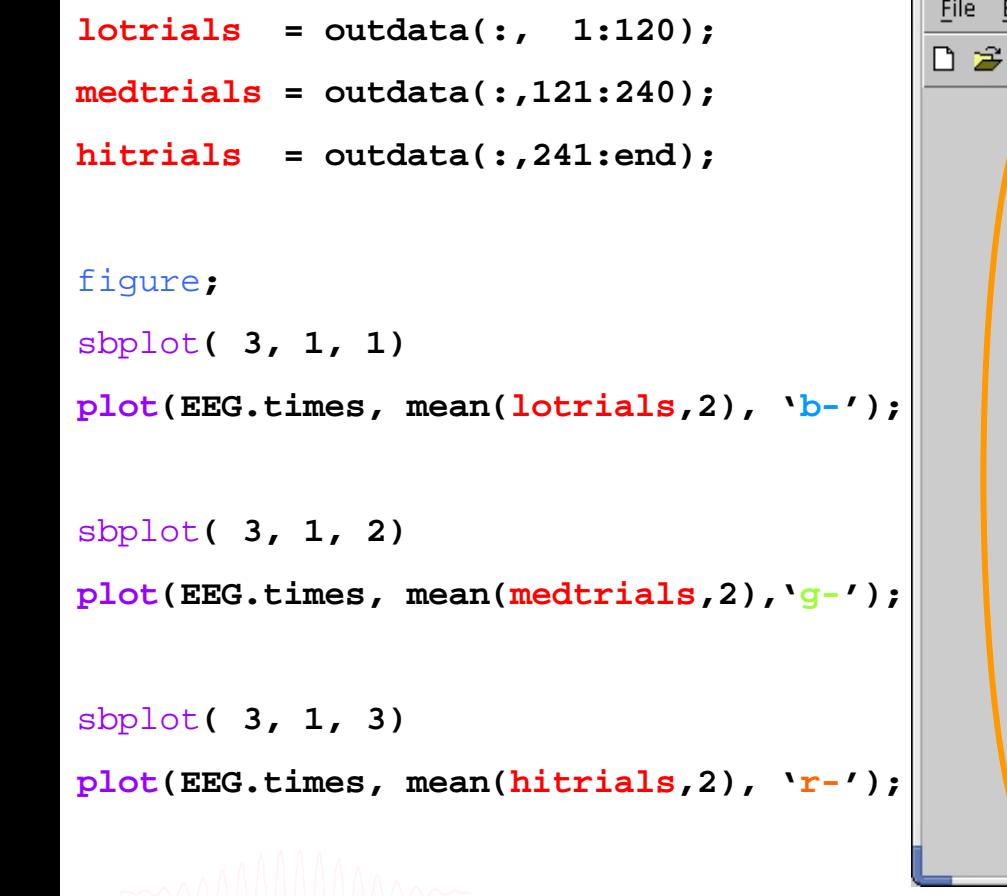

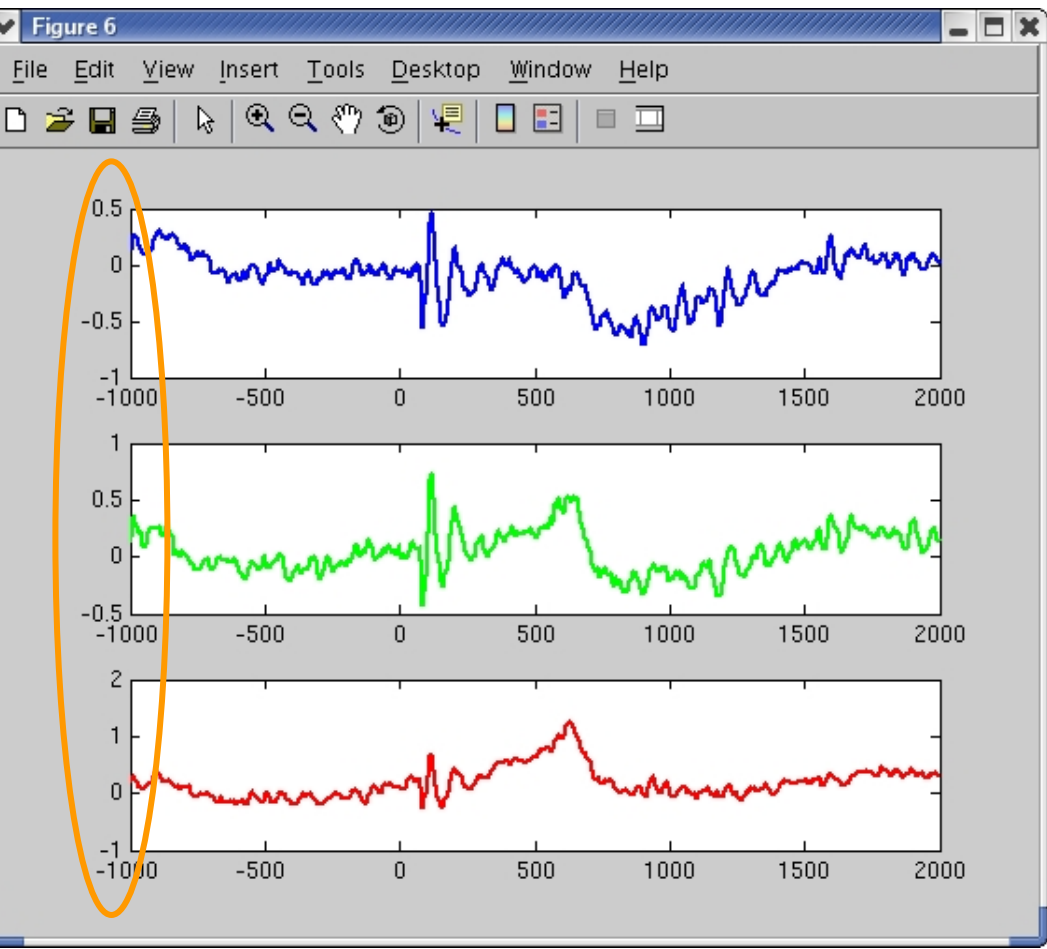

#### Find maximum range

# **Task 2: More Matlab plotting...**

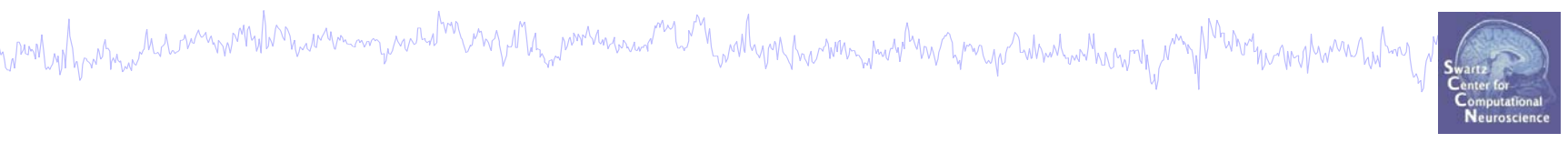

```
lotrials = outdata(:, 1:120);
medtrials = outdata(:,121:240);
hitrials = outdata(:,241:end);
figure;
sbplot( 3, 1, 1)
plot(EEG.times, mean(lotrials,2), 'b-');
set(gca,'ylim',[-1 2]);
sbplot( 3, 1, 2)
plot(EEG.times, mean(medtrials,2),'g-');
set(gca,'ylim',[-1 2]);
sbplot( 3, 1, 3)
plot(EEG.times, mean(hitrials,2), 'r-');
set(gca,'ylim',[-1 2]);
```
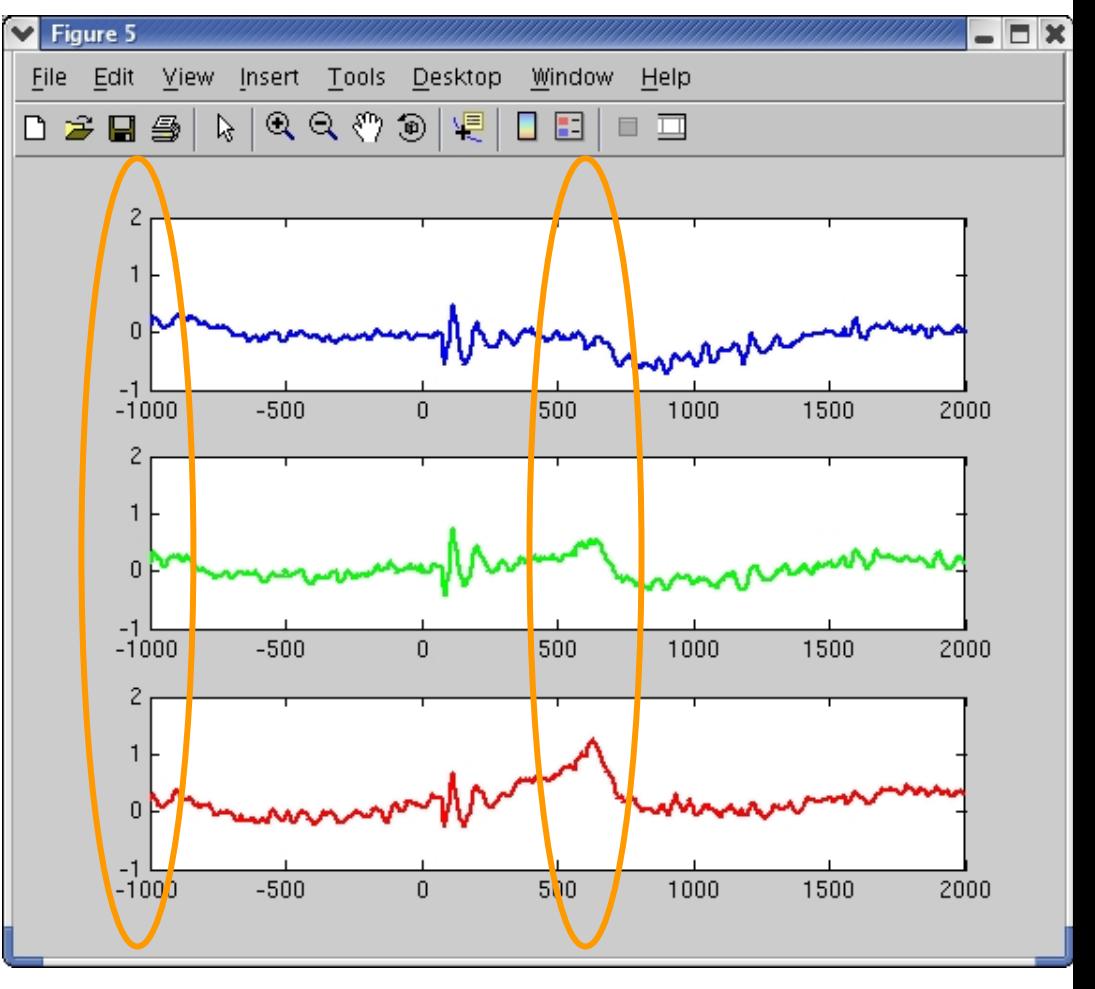

### **Task 2: More Matlab plotting...**

```
lotrials = outdata(:, 1:120);
medtrials = outdata(:,121:240);
hitrials = outdata(:,241:end);
figure;
sbplot( 3, 1, 1); hold on;
plot(EEG.times, mean(lotrials,2), 'b-');
set(gca,'ylim',[-1 2]); 
plot([-1000 2000],[0 0], 'k:');
plot([0 0],[-1 2],'k-');
title('Low ERP trials');
sbplot( 3, 1, 2); hold on;
plot(EEG.times, mean(medtrials,2),'g-');
set(gca,'ylim',[-1 2]); 
plot([-1000 2000],[0 0], 'k:');
plot([0 0],[-1 2],'k-');
title('Mid ERP trials');
sbplot( 3, 1, 3); hold on;
plot(EEG.times, mean(hitrials,2), 'r-');
set(gca,'ylim',[-1 2]);
```

```
\blacksquareSELLARA ALA
                                                        -1000-500plot([-1000 2000],[0 0], 'k:');
plot([0 0],[-1 2],'k-');
```

```
\frac{1}{2} which is the set of \frac{1}{2} in \frac{1}{2} in \frac{1}{2} in \frac{1}{2} in \frac{1}{2} in \frac{1}{2} in \frac{1}{2} in \frac{1}{2} in \frac{1}{2} in \frac{1}{2} in \frac{1}{2} in \frac{1}{2} in \frac{1}{2} in \frac{1}{2} in \frac{1}{2}title('High ERP trials');
```
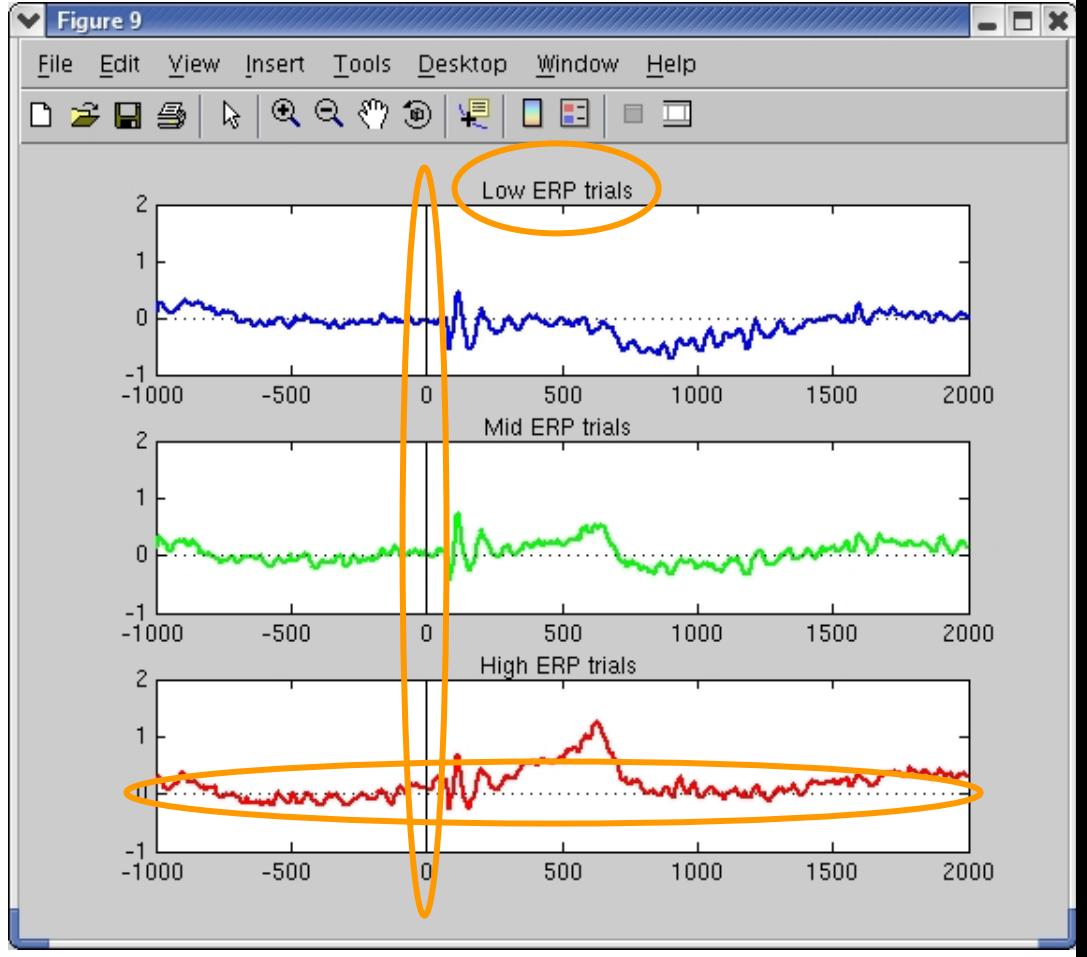

**Task 1**

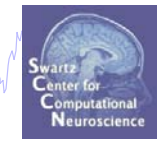

Load and epoch a continuous dataset Plot an ERP image of a component Script a command to 'value' sort ERP image **Task 2**Use *erpimage()* output to group ERPs **Task 3**Use *erpimage()* output to sort a new image **Task 4**Plot an ERP image with multiple subjects -A word on component polarity

**Exercise...**

### **Task 3: Use sort index to sort a** *new* **ERP image**

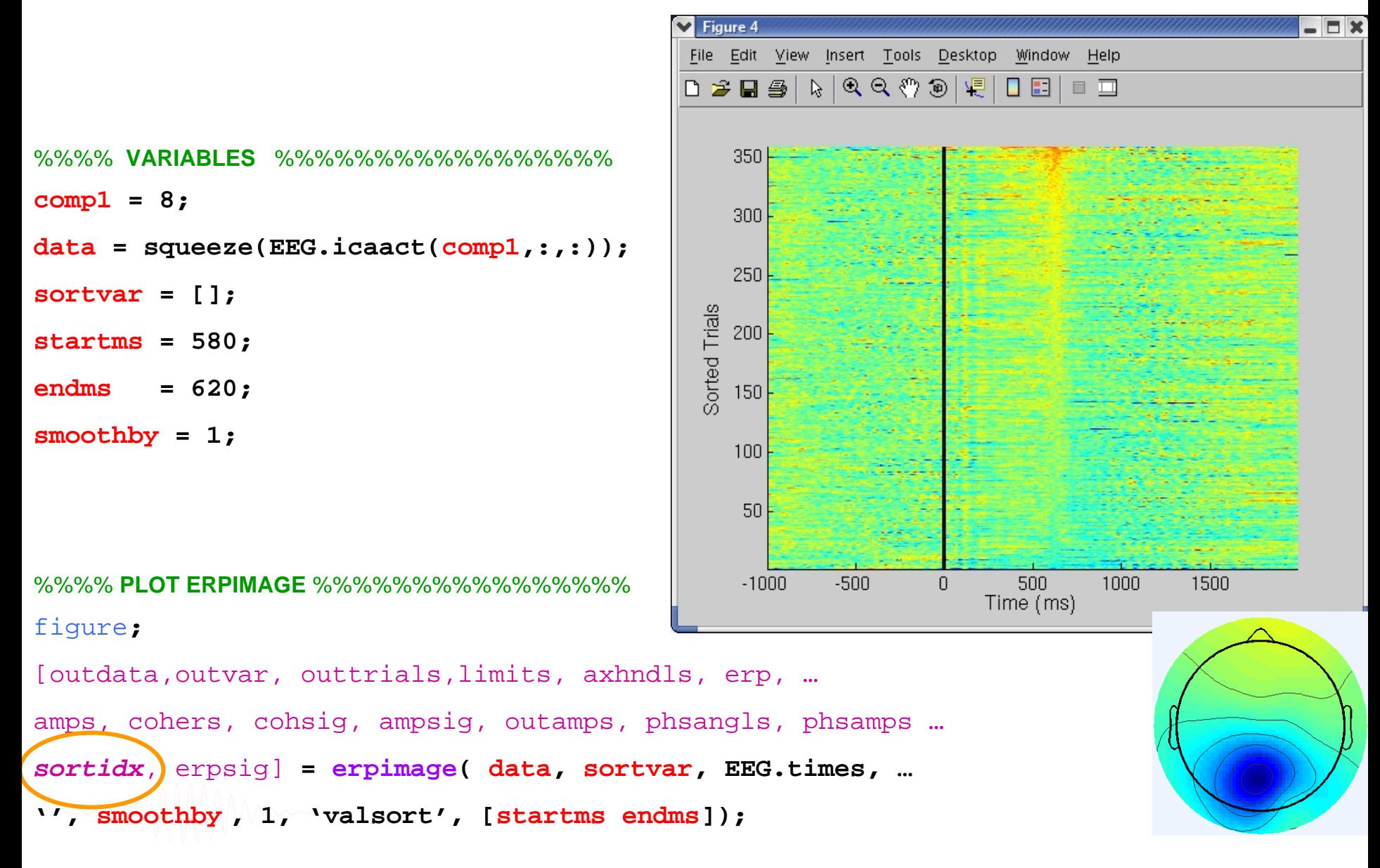

### **Task 3: Index definition**

which with the monumental monocomposition in the work was and the with which with the month with the with which

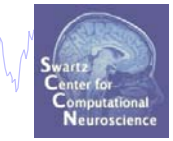

**>> my\_numbers = [101,102,103,104,105,106,107,108,109,110]; my\_numbers <sup>=</sup>**

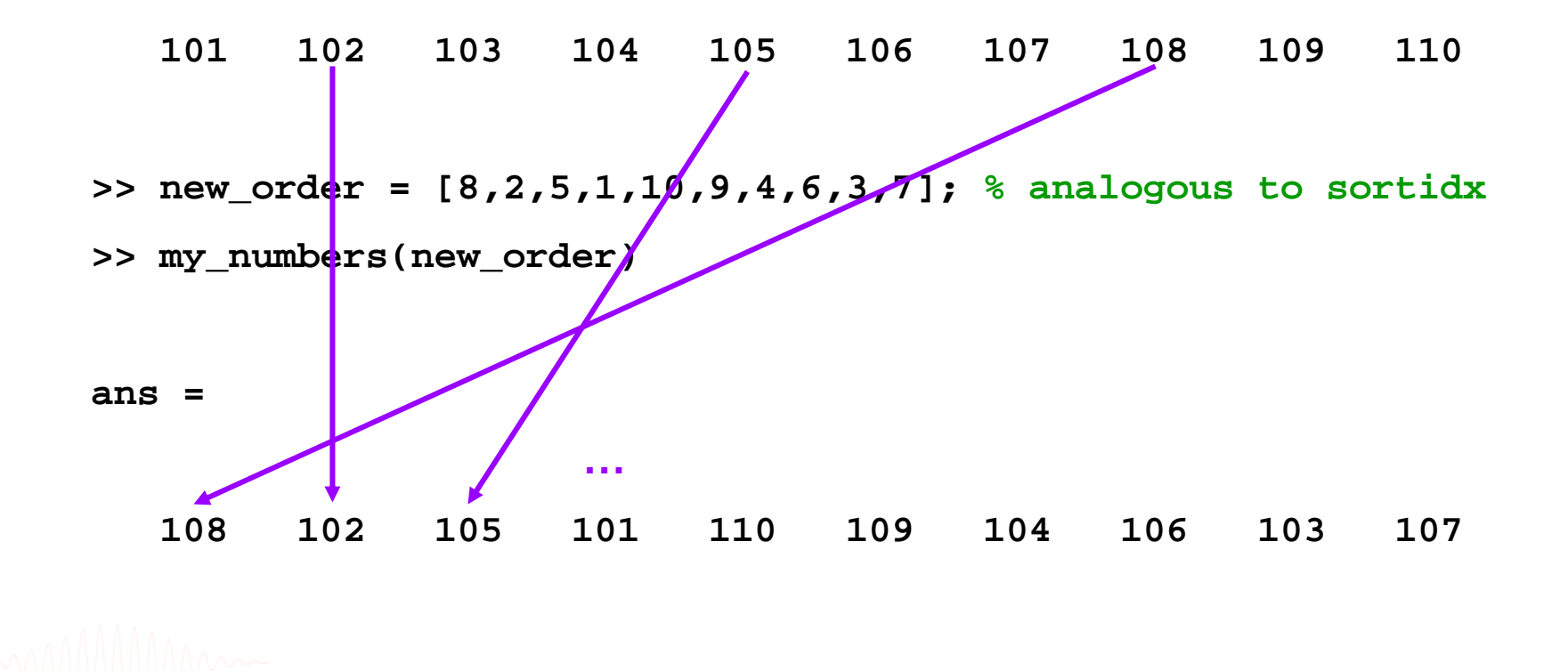

### **Task 3: Using sort index to sort a** *new* **ERP image**

```
%%%% VARIABLES %%%%%%%%%%%%%%%%%Objective: Use sort order (sortidx) from ' valsort ' of 
comp1 = 8;
                                                         comp1 to create a new ERP image of 
data = squeeze(EEG.icaact(comp1,:,:));
sortvar = [];
                                                         another component with the same sort orderstartms = 580;
endms = 620;
                                                                        Figure 3
smoothby = 1;
                                                        File Edit View Insert Tools Desktop Window Help
%%%% 1st ERPIMAGE %%%%%%%%%%%%%%%%figure;
                                                                         Component 16
[outdata,outvar, outtrials,limits, axhndls, erp, …
                                                           300
amps, cohers, cohsig, ampsig, outamps, phsangls, …
                                                          200
phsamps,sortidx, erpsig] = erpimage(data,sortvar,…
                                                           100
EEG.times,'',smoothby , 1,'valsort',[startms endms]);
                                                          04ERP
%%%% 2nd ERPIMAGE %%%%%%%%%%%%%%%%-0.4-3
%%%% Sort by previous sort order %%%%%%%%%
                                                               -0.5456 dB
                                                        ERSP
comp2 = 16;
                                                          -3data2 = squeeze(EEG.icaact(comp2,:, sortidx));
                                                          0.211.47 Hz
minfrq = 9; % specify freq range for
                                                        P
maxfrq = 12; % amplitude plot
                                                           \theta-5001500
                                                           -1000500
                                                                                1000
smoothby = 20;
                                                                          Time (ms)
figure;
[outdata,outvar, outtrials,limits, axhndls, erp, amps,
cohers, cohsig, ampsig, outamps, phsangls,phsamps, sortidx2, erpsig] …
     = erpimage( data2, sortvar, EEG.times, ['Component ',int2str(comp2)],…
            smoothby , 1, 'coher', [minfrq maxfrq .01],'plotamps');
```
Mandahannan haammoonkhonammaanahoo mjilaanmomaanamumahan walaanamaana waxaa waa waa waxaa waxaa maa waa waa wa

**Task 1**

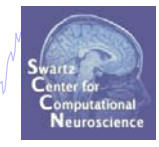

Load and epoch a continuous dataset Plot an ERP image of a component Script a command to 'value' sort ERP image **Task 2**Use *erpimage()* output to group ERPs **Task 3**Use *erpimage()* output to sort a new image **Task 4**Plot an ERP image with multiple subjects

### -A word on component polarity

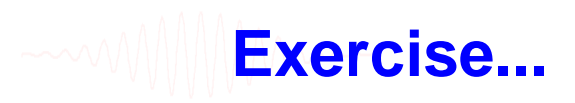

### **Task 4: Collect and plot data across subjects**

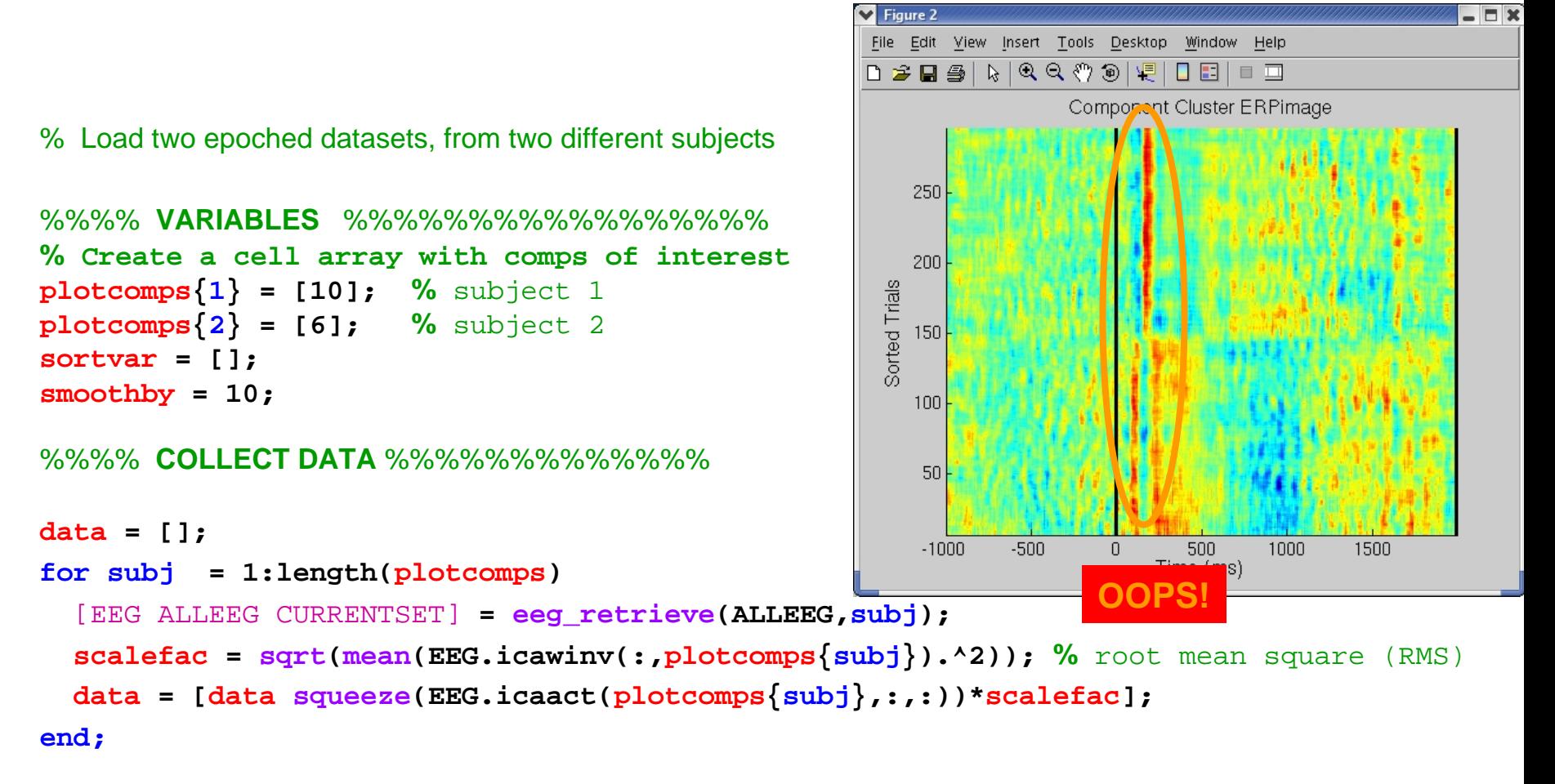

#### %%%% **PLOT ERPIMAGE** %%%%%%%%%%%%%%%%

figure**;**

[outdata,outvar, outtrials,limits, axhndls, erp, amps, cohers, cohsig, ampsig, outamps, phsangls, phsamps, sortidx, erpsig] **…**

**= erpimage( data, sortvar, EEG.times, 'Component Cluster ERPimage', smoothby , 1);**

# **Task 4: Dealing with orientation**

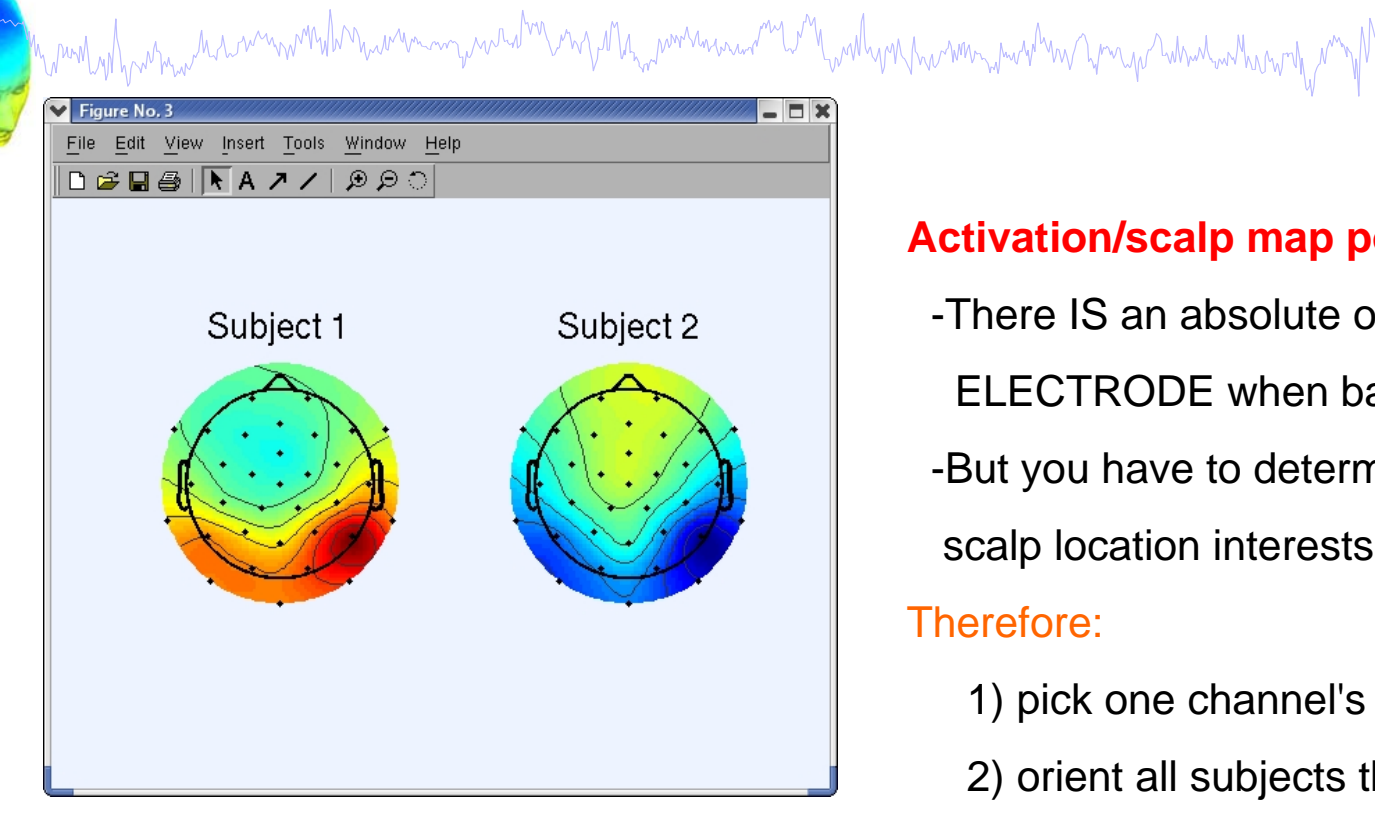

### **Activation/scalp map polarity is arbitrary (!)**

-There IS an absolute orientation for each

ELECTRODE when back-projected…

- -But you have to determine WHICH
- scalp location interests you

### Therefore:

- 1) pick one channel's activation orientation
- 2) orient all subjects the same way

```
data = [];
for subj = 1:length(plotcomps)
  [EEG ALLEEG CURRENTSET] = eeg_retrieve(ALLEEG,subj);
  scalefac = sqrt(mean(EEG.icawinv(:,plotcomps{subj}).^2));
 if subj == 2
     data = [data squeeze(EEG.icaact(plotcomps{subj},:,:))*scalefac * -1];
% reverse
 elsedata = [data squeeze(EEG.icaact(plotcomps{subj},:,:))*scalefac];
 end;
end;
```
### **Task 4: Correctly oriented activations**

who margin ment was the most of the modern was and the most was the modern was the most who was the of

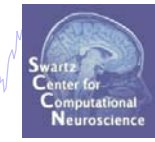

#### %%%% **PLOT ERPIMAGE** %%%%%%%%%%%%%%%%

figure**;**

wand when me he was work

[outdata,outvar, outtrials,limits, axhndls, erp, … amps, cohers, cohsig, ampsig, outamps, phsangls, … phsamps,sortidx, erpsig] **= erpimage(data, sortvar,…**

**EEG.times,'Cluster comps', smoothby , 1, 'erp', 'cbar');**

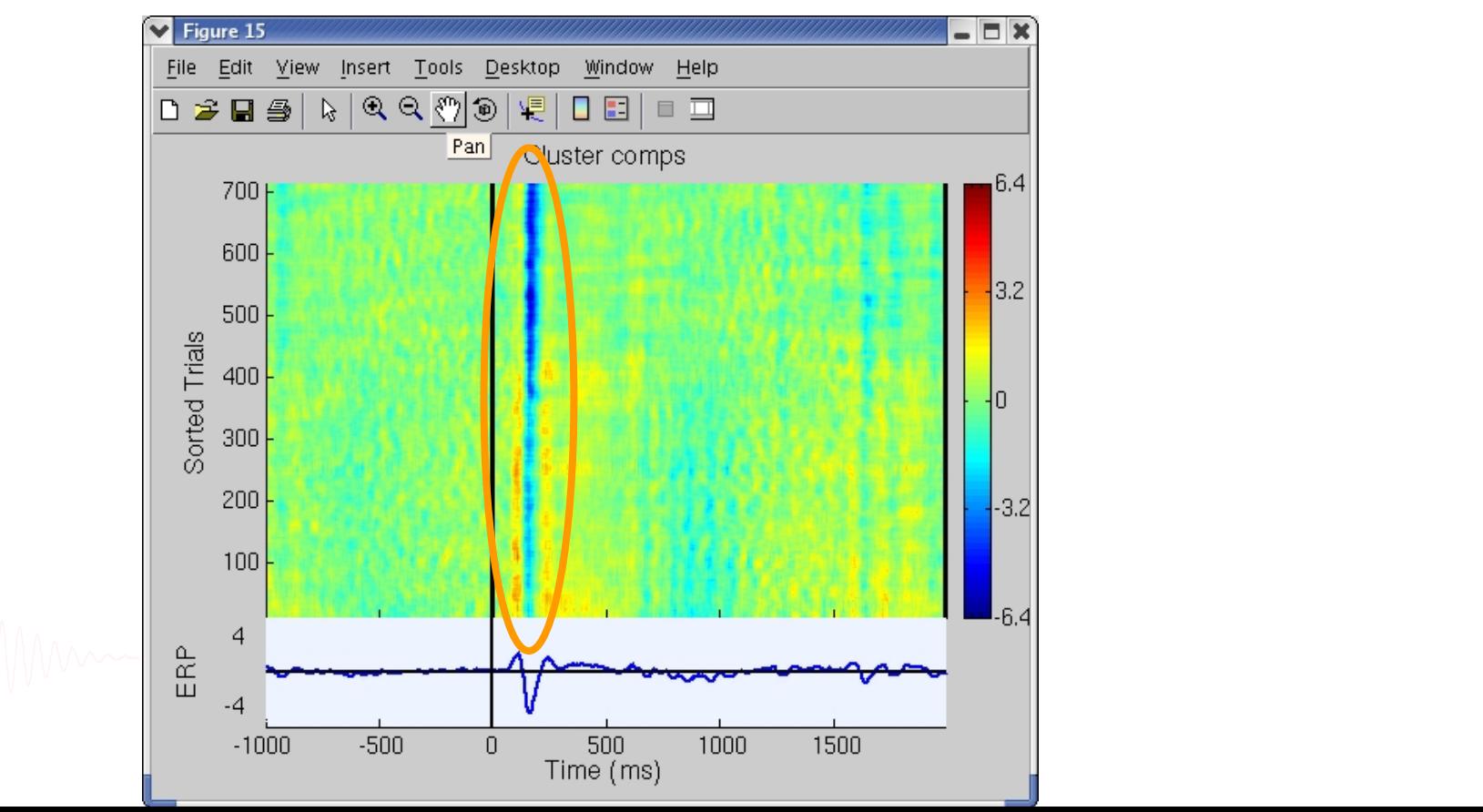

### **Exercise**

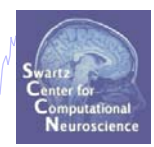

- Load *'.../data/faces\_3.set'*
- Epoch on 'object' and 'face' stimuli
- Remove any noisy epochs
- *'valsort'* the ERP of component 10 at 150 ms
- • Intermediate:
	- Collect *sortidx* output
	- Apply sort order to an activation time course ERP image of component 4 (try different smoothing factors)
- Advanced:
	- Include RTs (use **'eegh'** from gui command) in 'v*alsort'* plot
	- above and determine mean/std of RTs for low, mid and high amplitude trials.
	- Is there an effect of ERP size on RT?